AutoCAD Free [Updated-2022]

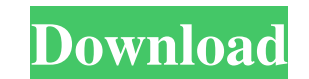

### **AutoCAD Crack + [Updated-2022]**

Ad The complete AutoCAD system includes a software application, a compact disc (CD) containing the AutoCAD installation files, and a keyboard. Users can start AutoCAD from either the Windows desktop, a CD in a player, or f blueprints, and civil engineering, GIS and animation drawings. With the release of AutoCAD 2013, Autodesk also released a full 3D modeling program called AutoCAD Architecture, which is used for architectural design and als nearly all of the top 50 automobile manufacturers. Common AutoCAD features In 2012, Autodesk announced a new version of AutoCAD, AutoCAD 2013, designed to bring the feature set of AutoCAD to desktop computers and tablets, make AutoCAD such a popular and useful application? Ad Here are some features that Autodesk describes as being among the "10 reasons why AutoCAD is so valuable and why the AutoCAD community keeps on using it." The ability zone. The ability to group drawing objects by layer and zone. The ability to click on objects in a drawing, and see which object they are associated with. The ability to click on objects in a drawing, and see which object objects with check boxes, so you can distinguish what objects are included in an edit operation. The ability to draw lines between two points without first creating a segment. The ability to link blocks together, so they m together. The ability to create 3D models from 2D drawings.

## **AutoCAD Crack + Download PC/Windows [Latest 2022]**

List of AutoCAD features In the field of digital design, the term CAD is used to cover the three main areas of use: Product design, technical drawing, and visualization (i.e., a bitmap graphic with 3D objects). In fact, so modified. Many features and functions are designed to be accessible to non-professionals; these features include the ability to edit the drawing with the same tools as a professional, and allowing for the use of any number features are either hidden by default, or "dumbed down", that is, they do not require the user to change the default setting in order to use them. AutoCAD's primary purpose is drafting, with many advanced feature set. As a versions of AutoCAD do not support complex dynamic features. Newer tools (Sketch, DesignCenter, etc.) add many new features to help designers work more effectively and efficiently. Features and benefits of AutoCAD Computer a modified version of PL/1. By 1991, PL/I had been replaced with C++. In the beginning, the list of functions was small but grew quickly. The first version of AutoCAD LT was released in 1991. In 1992, Version 3 of AutoCAD ability to draw any number of points and lines at once, enabling the creation of polylines. In 1993, a new table command was added to AutoCAD, which allowed designers to more easily create tables. In 1994, AutoCAD added a

#### **AutoCAD Crack [2022-Latest]**

If you have activated Autocad, you need to save the.dwg file (extension.dwg) on the desktop or in your archive folder (if you use archiving tools). If you have not activated Autocad and save the.dwg file. Once you have sav Keygen Extension. Click on the bottom right corner and select the DWG file. This will generate a key that you can use to unlock the extensions. Reminder: You can also use any other Autocad extension. (eg, Revit, Maya, Sket the Autocad 2016 and 2017 key to unlock Autocad Extensions 1. Open your AutoCAD or AutoCAD LT and install the key if you have not already installed it. 2. Go to the help menu. 3. Go to Autocad Extensions. 4. Click on the b then be able to use the extensions. Autocad for Autocad for Autodesk 3DS Max 2014, 2015, and 2016 1. Install Autodesk 3DS Max if you have not already installed it. 2. Open your Autocad and install the key if you have not a prompted to enter a password. Enter the password and click ok. 7. You will then be able to use the extensions. Additional Help and Support You can use an Autocad Extension that uses Autocad's External Library Manager. Auto

#### **What's New In AutoCAD?**

Reorder the layout of the web pages of your documents, with the new Web Reorder tool. Let objects rotate and adjust their position when you reorder. Add real-time web reference capabilities directly into the drawing window your next contiguous selection. This is most useful for deleting an anchor, or for making a longer selection on the existing object. (video: 1:30 min.) Direct 3D: Set up the camera with a 3D drawing. Press the 3D icon in t 1D Toolbars: New 3D ribbon icons: New 3D ribbon icons: Wew 3D ribbon icons: Using 3D Camera: Setting the 3D Camera: Setting the 3D Camera Using the 3D view, you can then navigate and examine your model. You can zoom in and in context: Select objects in your drawing with a real-time context of editing and probing. You can create and modify your selection with editing tools and probing options. Select in context: Select all the objects in your selection, or continue to operate on just the object. You can also navigate from one object to another. Select in context: Select in context: Select in context: Select in context: Moving objects and tools You can move obje and then drag to move the outline of your object.

# **System Requirements:**

Windows 7, 8, 10 64-bit processor (EMU 3850) 3GB RAM 4GB free disk space DirectX: 9.0 Pursuit Force 2: Speedhunt II (Konami) was developed by Konami Computer Entertainment Asia. It is an action-adventure racing game for Mi to Pursuit Force. Contents show] Story The story

Related links: